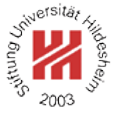

# Image Analysis

4. Wavelets

Lars Schmidt-Thieme

Information Systems and Machine Learning Lab (ISMLL) Institute for Business Economics and Information Systems & Institute for Computer Science University of Hildesheim http://www.ismll.uni-hildesheim.de

Lars Schmidt-Thieme, Information Systems and Machine Learning Lab (ISMLL), Institute BW/WI & Institute for Computer Science, University of Hildesheim Course on Image Analysis, winter term 2011/12 1/36

Image Analysis

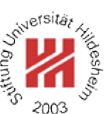

**1. Haar Wavelets**

- **2. Daubechies Wavelets**
- **3. Two-dimensional Wavelets**

#### Basis Functions

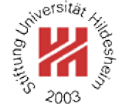

#### Fourier Analysis:

#### Wavelets:

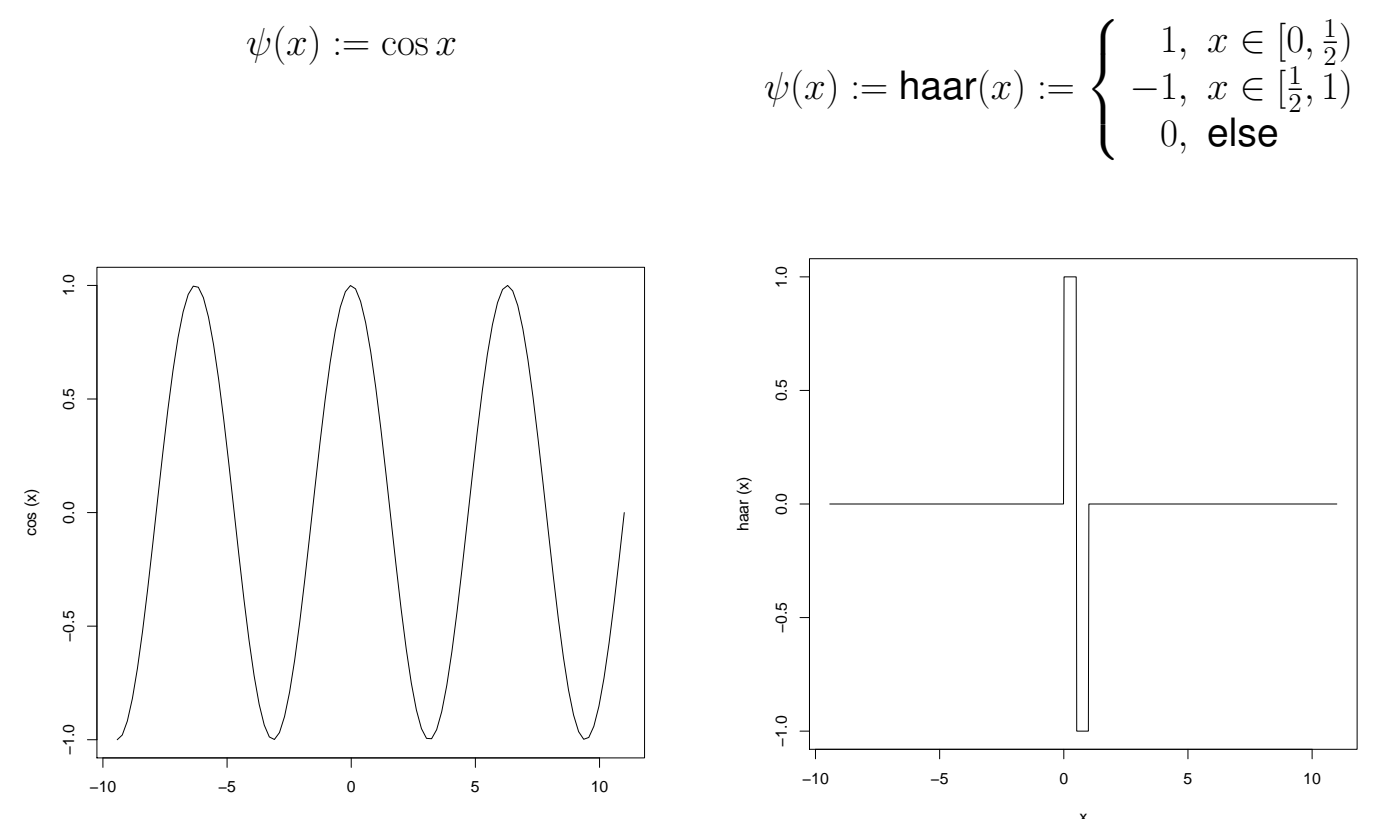

x x Lars Schmidt-Thieme, Information Systems and Machine Learning Lab (ISMLL), Institute BW/WI & Institute for Computer Science, University of Hildesheim Course on Image Analysis, winter term 2011/12 1/36

Image Analysis / 1. Haar Wavelets

**−2s/2**

### Basis Functions

Fourier Analysis:

#### Wavelets:

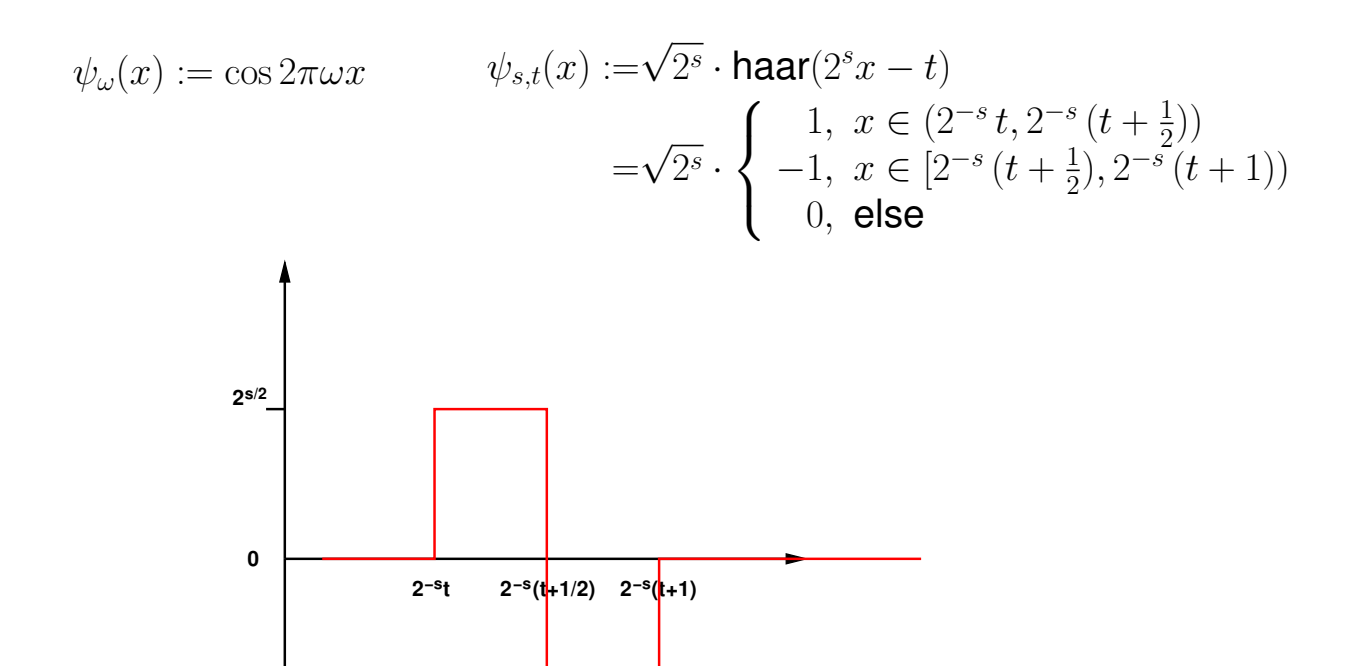

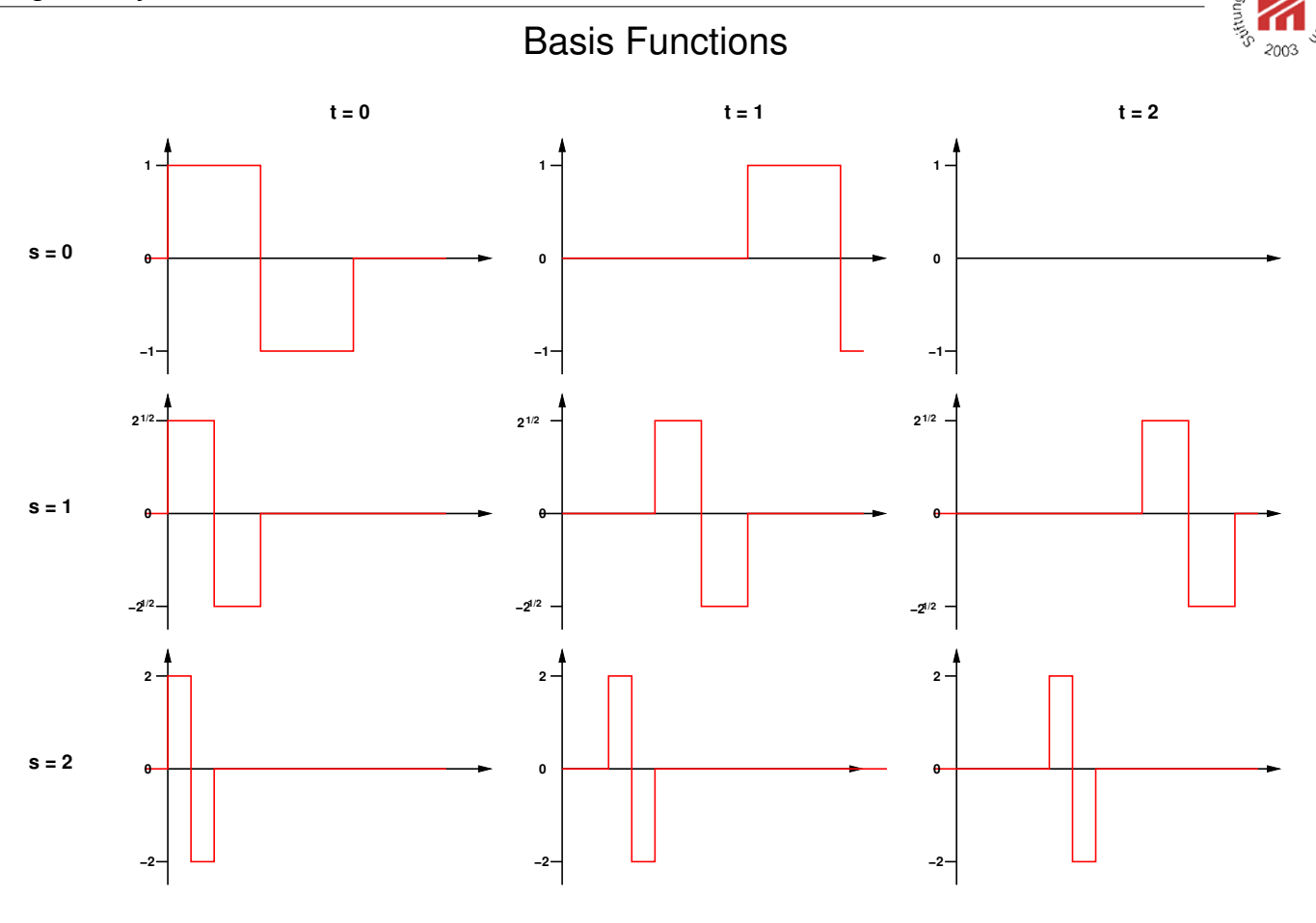

Lars Schmidt-Thieme, Information Systems and Machine Learning Lab (ISMLL), Institute BW/WI & Institute for Computer Science, University of Hildesheim Course on Image Analysis, winter term 2011/12 3/36

Image Analysis / 1. Haar Wavelets

### Orthogonality of Basis Functions

Obviously, two distinct Haar basis functions  $\psi_{s,t}$  and  $\psi_{s',t'}$  with  $s, t, s', t' \in \mathbb{Z}$  are orthogonal:

$$
\langle \psi_{s,t}, \psi_{s',t'} \rangle := \int_{-\infty}^{\infty} \psi_{s,t}(x) \cdot \psi_{s',t'}(x) dx = 0
$$

And

$$
\langle \psi_{s,t}, \psi_{s,t}\rangle = 1
$$

Proof.

If they have the same scale ( $s = s'$ ), then their support does not overlap.

If they have different scale, say  $s > s'$ , then  $\psi_{s,t}$  is constant on the support of  $\psi_{s',t'}$ , i.e., the integral averages to zero.

 $\langle \psi_{s,t}, \psi_{s,t}\rangle$  integrates  $\sqrt{2^s}$ .  $\sqrt{c}$  $\overline{2^2} = 2^s$  over the support  $2^{-s}$ .

#### Wavelet Representation

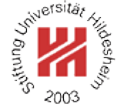

Theorem (Wavelet Representation). Let  $\psi_{s,t}$ ,  $s, t \in \mathbb{Z}$  be a set of Wavelet basis functions.

Every function  $f : \mathbb{R} \to \mathbb{R}$  (satisfying some regularity conditions) can be written as

$$
f(x) = \sum_{s \in \mathbb{Z}} \sum_{t \in \mathbb{Z}} c_{s,t} \, \psi_{s,t}(x)
$$

with coefficients  $c_{s,t} \in \mathbb{R}$ .

The coefficients  $c_{s,t}$  can be computed as follows:

$$
c_{s,t}=\int_{-\infty}^{\infty}f(x)\psi_{s,t}(x)dx
$$

Lars Schmidt-Thieme, Information Systems and Machine Learning Lab (ISMLL), Institute BW/WI & Institute for Computer Science, University of Hildesheim Course on Image Analysis, winter term 2011/12 5/36

Image Analysis / 1. Haar Wavelets

#### Haar Wavelet Representation

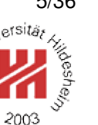

For the Haar basis functions this yields

$$
f(x) = \sum_{s \in \mathbb{Z}} \sum_{t \in \mathbb{Z}} c_{s,t} \cdot \sqrt{2^s} \operatorname{haar}(2^s x - t)
$$

and

$$
c_{s,t} = \sqrt{2^s} \left( \int_{2^{-s}t}^{2^{-s}(t+\frac{1}{2})} f(x) dx - \int_{2^s(t+\frac{1}{2})}^{2^{-s}(t+1)} f(x) dx \right)
$$

## Haar Wavelets / Computing Coefficients

The values of integrals with a simple rectangle impulse on different scales can be computed recursively:

$$
a_{s,t} := \sqrt{2^s} \int_{2^{-s}t}^{2^{-s}(t+1)} f(x) dx
$$
  

$$
a_{s,t} = \frac{1}{\sqrt{2}} (a_{s+1,2t} + a_{s+1,2t+1})
$$

The coefficients of the Haar wavelet can be computed from these values via

$$
c_{s,t} = \frac{1}{\sqrt{2}} \left( a_{s+1,2t} - a_{s+1,2t+1} \right)
$$

Lars Schmidt-Thieme, Information Systems and Machine Learning Lab (ISMLL), Institute BW/WI & Institute for Computer Science, University of Hildesheim Course on Image Analysis, winter term 2011/12 7/36

Image Analysis / 1. Haar Wavelets

#### Haar Wavelets / Discrete Wavelet Transform

For a finite discrete signal  $f$  of length  $2^n$  the function can already be represented by a finite sum of Haar wavelets:

$$
f(x) = a_{-n,0} + \sum_{s=-n}^{-1} \sum_{t=0}^{2^{n+s}-1} c_{s,t} \cdot \sqrt{2^s} \operatorname{haar}(2^s x - t)
$$

i.e., a composition of Haar wavelets with supports 2, 4, 8 etc.

The initial  $a$  values are just the signal values:

$$
a_{s=0,t} := \int_{2^{-s}t}^{2^{-s}(t+1)} f(x) dx
$$
  
= 
$$
\int_{t}^{t+1} f(x) dx
$$
  
= 
$$
\sum_{x=t}^{2(t+1)} f(x) = f(t)
$$

Lars Schmidt-Thieme, Information Systems and Machine Learning Lab (ISMLL), Institute BW/WI & Institute for Computer Science, University of Hildesheim Course on Image Analysis, winter term 2011/12 8/36 Haar Wavelets / Computing Coefficients / Example

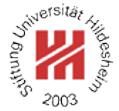

Let

 $f = (1, 3, 4, 4, 2, 0, 2, 1)$ 

Then the discrete Haar wavelet transform of  $f$  can be computed as follows:

| $\mathcal{S}$ | $\left( \right)$ |                |                                |                   |  | $\begin{array}{ccccccccccccc}\n1 & 2 & 3 & 4 & 5 & 6 & 7\n\end{array}$ |                |  |
|---------------|------------------|----------------|--------------------------------|-------------------|--|------------------------------------------------------------------------|----------------|--|
| $a_0 = f$     | $\overline{1}$   | $\overline{3}$ |                                | $4\quad 4\quad 2$ |  | $\bigcirc$                                                             | $\overline{2}$ |  |
| $a_{-1}$      | 2.83             |                | $5.66$ 1.41 $2.12$ -           |                   |  |                                                                        |                |  |
| $c_{-1}$      | $-1.41$          |                | $0.00 \quad 1.41 \quad 0.71 -$ |                   |  |                                                                        |                |  |
| $ a_{-2} $    | $6\degree$       | $2.5 -$        |                                |                   |  |                                                                        |                |  |
| $c_{-2}$      | $-2$             | $-0.5 -$       |                                |                   |  |                                                                        |                |  |
| $a_{-3}$      | 6.01             |                |                                |                   |  |                                                                        |                |  |
| $c_{-3}$      | 2.47             |                |                                |                   |  |                                                                        |                |  |

 $\text{DWT}_{\text{haar}}(f) = (6.01, 2.47, -2, -0.5, -1.41, 0.00, 1.41, 0.71)$ 

Lars Schmidt-Thieme, Information Systems and Machine Learning Lab (ISMLL), Institute BW/WI & Institute for Computer Science, University of Hildesheim Course on Image Analysis, winter term 2011/12 9/36

Image Analysis / 1. Haar Wavelets

## Haar Wavelets / Computing Coefficients / Example

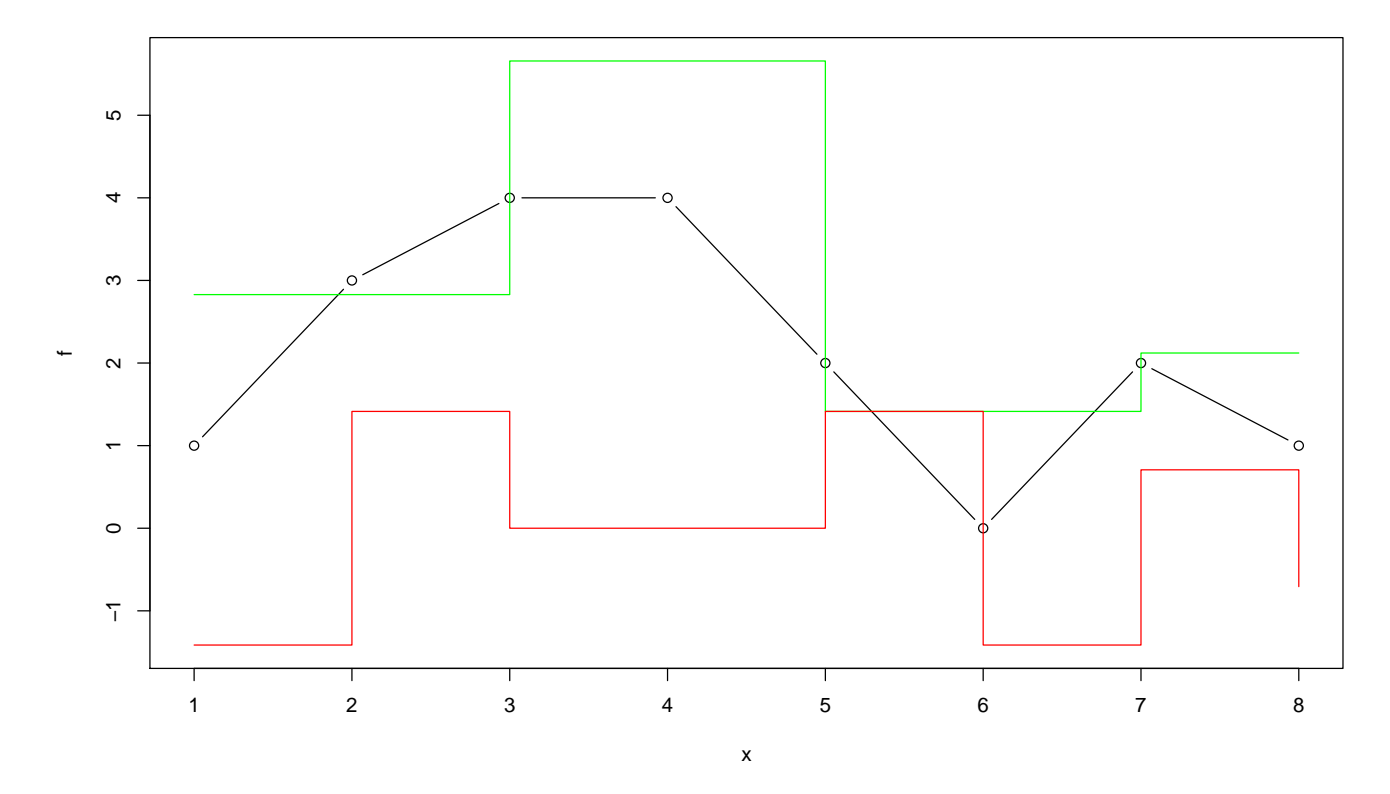

Lars Schmidt-Thieme, Information Systems and Machine Learning Lab (ISMLL), Institute BW/WI & Institute for Computer Science, University of Hildesheim Course on Image Analysis, winter term 2011/12 10/36

# Haar Wavelets / Computing Coefficients / Example

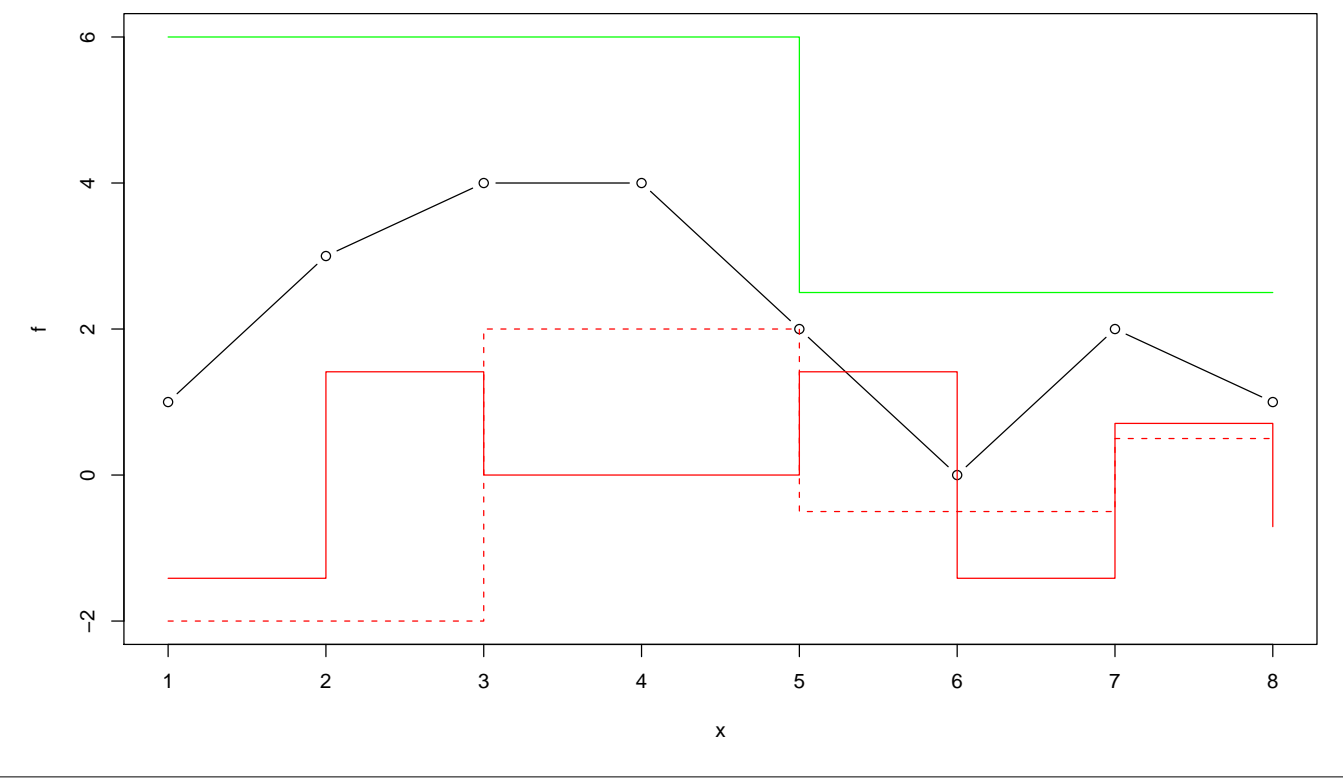

Lars Schmidt-Thieme, Information Systems and Machine Learning Lab (ISMLL), Institute BW/WI & Institute for Computer Science, University of Hildesheim Course on Image Analysis, winter term 2011/12 10/36

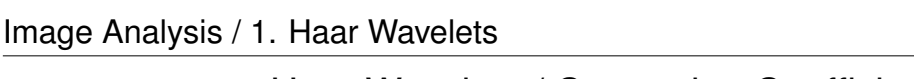

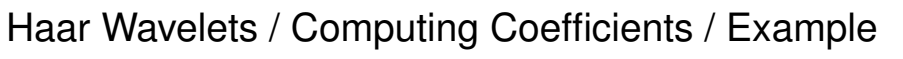

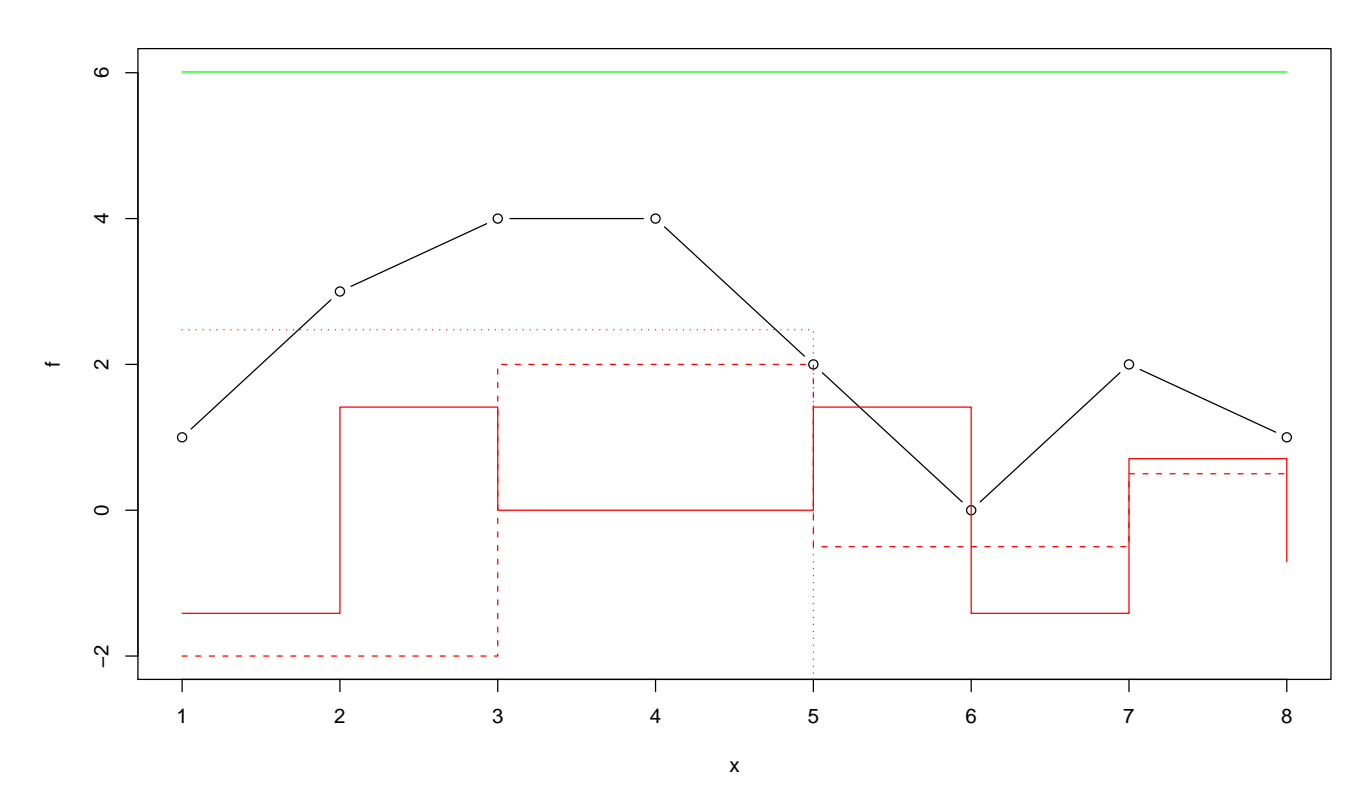

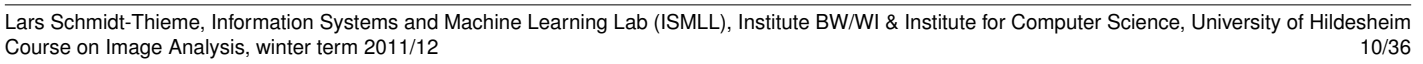

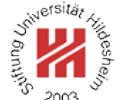

rsitä.

 $200^\circ$ 

## Haar Wavelets / Computing Coefficients

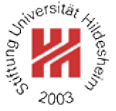

```
1 dwt-haar(sequence f = (f(x))_{x=0,...,2^{n}-1}) :
 2\ \ c := (c_{s,t})_{s=0,\dots,n-1;\;t=0,\dots,2^s-1} := 0a := (a_{s,t})_{s=0,...,n;\, t=0,...,2^s-1} := 04 a_{n,t} := f(t), \quad t = 0, \ldots, 2^n - 15 for s := n - 1, ..., 0 do
 6 for t := 0, ..., 2^s - 1 do
 7 a_{s,t} := (a_{s+1,2t} + a_{s+1,2t+1})/\sqrt{2}8 c<sub>s,t</sub> := (a_{s+1,2t} - a_{s+1,2t+1})/\sqrt{2}9 od
10 od
11 return (a_{0,0}, c)
```
Lars Schmidt-Thieme, Information Systems and Machine Learning Lab (ISMLL), Institute BW/WI & Institute for Computer Science, University of Hildesheim Course on Image Analysis, winter term 2011/12 11/36

Image Analysis / 1. Haar Wavelets

#### Haar Wavelets / Inverse Discrete Wavelet Transform

The DWT easily can be inverted: from

$$
a_{s,t} = \frac{1}{\sqrt{2}} (a_{s+1,2t} + a_{s+1,2t+1})
$$

$$
c_{s,t} = \frac{1}{\sqrt{2}} (a_{s+1,2t} - a_{s+1,2t+1})
$$

we get

$$
a_{s+1,2t} = \sqrt{2} (a_{s,t} + c_{s,t})/2
$$

$$
a_{s+1,2t+1} = \sqrt{2} (a_{s,t} - c_{s,t})/2
$$

## Haar Wavelets / Inverse Discrete Wavelet Transform

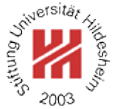

```
1 idwt-haar(coefficients c = (c_{s,t})_{s=0,...,n-1; t=0,...,2^{s}-1}, a') :
 a := (a_{s,t})_{s=0,...,n;\, t=0,...,2^s-1} := 03 a_{0,0} := a'4 for s := 0, ..., n - 1 do<br>s for t := 0, ..., 2<sup>s</sup> - 15 for t := 0, ..., 2^s - 1 do
 6 a_{s+1,2t} := (a_{s,t} + c_{s,t})/\sqrt{2}7 a_{s+1,2t+1} := (a_{s,t} - c_{s,t})/\sqrt{2}8 od
9 od
\mu f := (f(x))_{x=0,\dots,2^{n}-1} := a_{n,x}, \quad x = 0,\dots,2^{n}-111 return f
```
Lars Schmidt-Thieme, Information Systems and Machine Learning Lab (ISMLL), Institute BW/WI & Institute for Computer Science, University of Hildesheim Course on Image Analysis, winter term 2011/12 13/36

Image Analysis

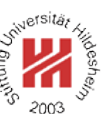

#### **1. Haar Wavelets**

**2. Daubechies Wavelets**

**3. Two-dimensional Wavelets**

### Haar Wavelets / Matrix Notation

A single iteration from scale  $s + 1$  to s of the discrete Haar wavelet transform can be described by matrix multiplication:

 $\sqrt{ }$   $a_0^s$ 0  $c_0^s$ 0  $a_1^s$ 1  $c_1^s$  $\frac{c_1}{\cdot}$  $a_n^s$  $n-1$  $c_n^s$  $n-1$  $\setminus$  $\begin{array}{c} \begin{array}{c} \begin{array}{c} \end{array} \\ \begin{array}{c} \end{array} \end{array} \end{array}$ = 1  $\overline{\sqrt{2}}$  $\sqrt{1}$  1  $1 -1$ 1 1  $1 -1$ ... ... 1 1  $1 -1$  $\sum_{i=1}^{n}$   $\sqrt{ }$   $a_0^{s+1}$ 0  $a_1^{s+1}$ 1  $a_2^{s+1}$  $\frac{a_2}{a}$  $a_{n-1}^{s+1}$  $\frac{a_{n-1}}{a}$  $a_{2n-}^{s+1}$  $2n-1$  $\sum_{i=1}^{n}$ 

Lars Schmidt-Thieme, Information Systems and Machine Learning Lab (ISMLL), Institute BW/WI & Institute for Computer Science, University of Hildesheim Course on Image Analysis, winter term 2011/12 14/36

Image Analysis / 2. Daubechies Wavelets

#### Daubechies Wavelets / Definition

Ingrid Daubechies (\*1954) generalized the Haar wavelets to a family of wavelets now called **Daubechies wavelets**  $D_k$ :

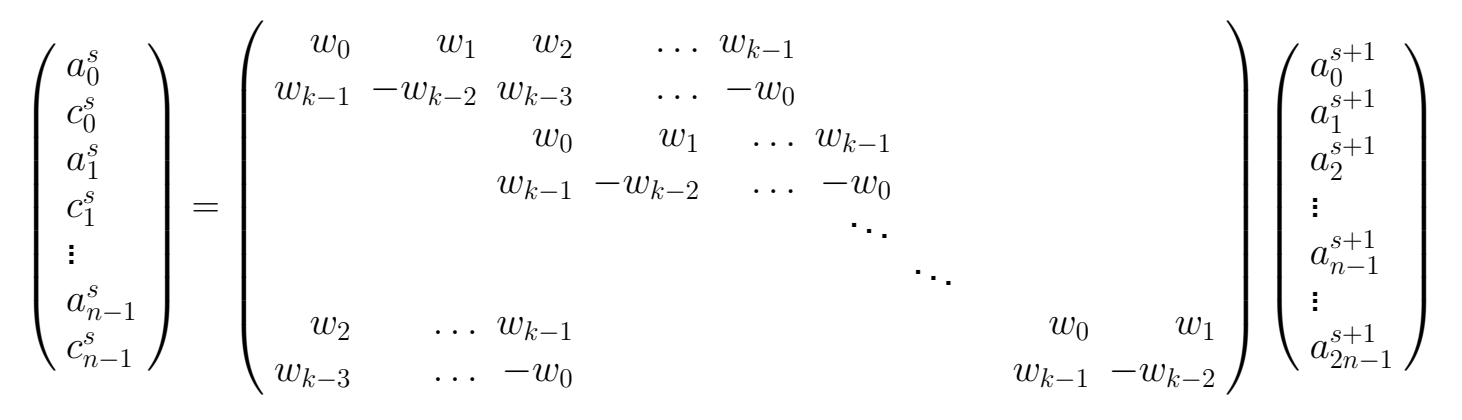

The coefficients  $w_0, w_1, \ldots, w_{k-1}$  are called the **wavelet filter coefficients**.

#### Daubechies Wavelets / Definition

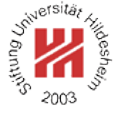

The matrix  $D_k$  should satisfy two conditions: **1. Orthogonality**, i.e.,  $D_k D_k^T = 1$ :

$$
\sum_{i=0}^{k-1} w_i^2 = 1
$$
  

$$
\sum_{i=0}^{k-1-2m} w_i w_{2m+i} = 0, \quad m = 1, 2, ..., k/2 - 1
$$

2. **Approximation of order**  $k/2$ , i.e., the first  $k/2$  moments vanish.

For  $D_4$  this means:

$$
w_3 - w_2 + w_1 - w_0 = 0
$$
  

$$
0w_3 - 1w_2 + 2w_1 - 3w_0 = 0
$$

Lars Schmidt-Thieme, Information Systems and Machine Learning Lab (ISMLL), Institute BW/WI & Institute for Computer Science, University of Hildesheim Course on Image Analysis, winter term 2011/12 16/36

Image Analysis / 2. Daubechies Wavelets

#### Daubechies Wavelets / Definition

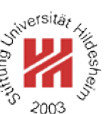

In general, this are k conditions for the k coefficients of  $D_K$ leading to a unique solution:

$$
w(D_2) = \left(\frac{1}{\sqrt{2}}, \frac{1}{\sqrt{2}}\right)
$$
  

$$
w(D_4) = \left(\frac{1+\sqrt{3}}{4\sqrt{2}}, \frac{3+\sqrt{3}}{4\sqrt{2}}, \frac{3-\sqrt{3}}{4\sqrt{2}}, \frac{1-\sqrt{3}}{4\sqrt{2}}\right)
$$

 $D_2$  is the Haar wavelet.

 $w(D_6)$  also can be computed analytically; the coefficients of the higher order Daubechies wavelets can only be computed numerically.

## Daubechies Wavelets / DWT Algorithm

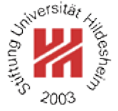

 dwt-daubechies (sequence  $f = (f(x))_{x=0,\dots,2^{n}-1}, k$ ) :  $w := (w(x))_{x=0,\ldots,k-1} := \text{getDaubechiesWaveletCoefficients}(k)$   $c := (c_{s,t})_{s=0,\dots,n-1;\;t=0,\dots,2^s-1} := 0$  $a := (a_{s,t})_{s=0,...,n;\, t=0,...,2^s-1} := 0$  $5 a_{n,t} := f(t), \quad t = 0, \ldots, 2^n - 1$  **for**  $s := n - 1, ..., 0$  **do for**  $t := 0, ..., 2^s - 1$  **do**  $a_{s,t} := 0$   $c_{s,t} := 0$  **for**  $x := 0, ..., k - 1$  **do**   $a_{s,t} := a_{s,t} + a_{s+1,2t+x \mod 2^{s+1}} w(x)$   $c_{s,t} := c_{s,t} + a_{s+1,2t+x \mod 2^{s+1}} (-1)^x w(k-1-x)$ *<sup>13</sup>* **od** *<sup>14</sup>* **od** *<sup>15</sup>* **od <u>return</u>**  $(a_{0,0}, c)$ 

Lars Schmidt-Thieme, Information Systems and Machine Learning Lab (ISMLL), Institute BW/WI & Institute for Computer Science, University of Hildesheim Course on Image Analysis, winter term 2011/12 18/36

Image Analysis / 2. Daubechies Wavelets

### Generic DWT Algorithm (1/2)

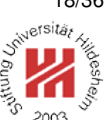

 dwt-generic(sequence  $f = (f(x))_{x=0,\dots,2^{n}-1}$ , wavelet transform  $W$ ) :  $2\ \ c := (c_{s,t})_{s=0,\dots,n-1;\;t=0,\dots,2^s-1} := 0$  $a := (a_{s,t})_{s=0,...,n;\, t=0,...,2^s-1} := 0$   $a_{n,t} := f(t), \quad t = 0, \ldots, 2^n - 1$  **for**  $s := n - 1, ..., 0$  **do**  $(c_{s_{n}}, a_{s_{n}}) :=$  dwt-iteration $(a_{s+1_{n}}, W)$ *<sup>7</sup>* **od return**  $(a_{0,0}, c)$ *9* dwt-iteration(sequence  $f = (f(x))_{x=0,\dots,2^{n+1}-1}$ , wavelet transform  $W$ ) :  $a := (a_t)_{t=0,\dots,2^{n}-1} := 0$  $12 \, c := (c_t)_{t=0,\dots,2^{n}-1} := 0$  **for**  $t := 0, ..., 2^n - 1$  **do**   $(a_t, c_t) := W((f_{2t+x \bmod 2^{n+1}})_{x=0,\ldots,2^{n+1}-1})$ *<sup>15</sup>* **od return** (c, a)

#### Generic DWT Algorithm (2/2)

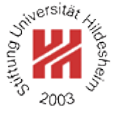

*1* W-haar(sequence  $a = (a(t))_{t=0,...,2^{n}-1}$ ) : *2* **return**  $((a_0 + a_1)/\sqrt{2}, (a_0 - a_1)/\sqrt{2})$ *3* 4 W-daubechies-k(sequence  $a = (a(t))_{t=0,\dots,2^{n}-1}$ ) : *5*  $w := (w(x))_{x=0,\dots,k-1} := \text{getDaubechiesWaveletCoefficients}(k)$ 6  $a' := 0$ *7*  $c := 0$ *8* **for**  $x := 0, ..., k - 1$  **do** *9*  $a' := a' + a_x w(x)$ 9  $a' := a' + a_x w(x)$  $10 \quad c' := c' + a_x \, (-1)^x \, w(k-1-x)$ *<sup>11</sup>* **od** *12* **<u>return</u>**  $(a', c')$ 

Lars Schmidt-Thieme, Information Systems and Machine Learning Lab (ISMLL), Institute BW/WI & Institute for Computer Science, University of Hildesheim Course on Image Analysis, winter term 2011/12 20/36

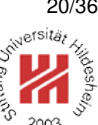

Image Analysis / 2. Daubechies Wavelets

#### Daubechies Wavelets / Inverse DWT Algorithm

As  $D_k$  is orthogonal, one can easily compute the inverse of the DWT via:

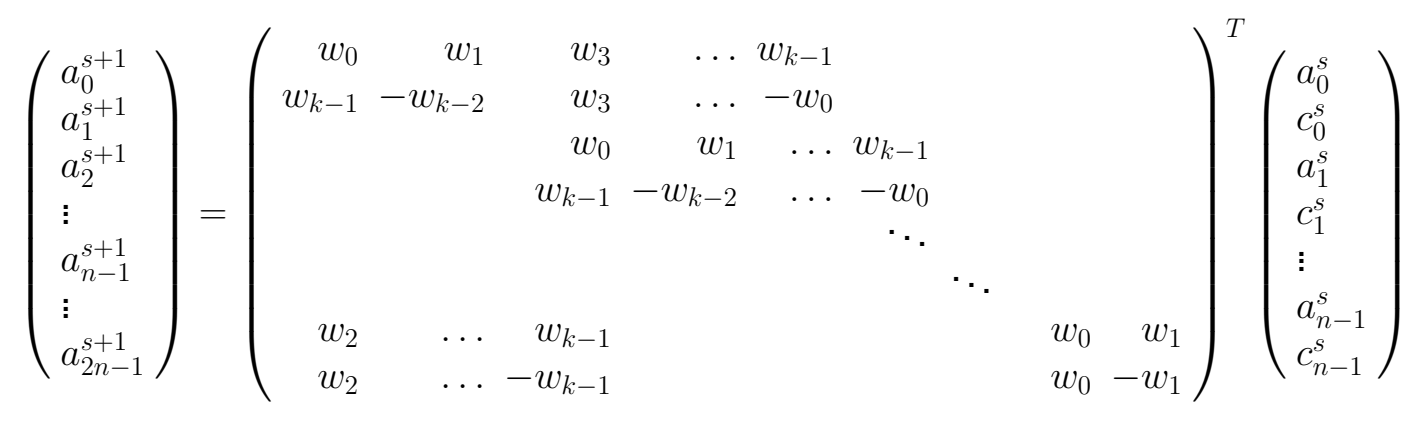

#### Daubechies Wavelets / Inverse DWT Algorithm

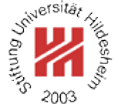

```
1 idwt-daubechies (coefficients c = (c_{s,t})_{s=0,...,n-1; t=0,...,2^{s}-1}, a', k):
2 w := (w(x))_{x=0,\ldots,k-1} := \text{getDaubechiesWaveletCoefficients}(k)3 a := (a_{s,t})_{s=0,\dots,n;\;t=0,\dots,2^s-1} := 04 a_{0,0} := a'5 for s := 0, ..., n - 1 do<br>6 for t := 0, ..., 2^{s} - 16 for t := 0, ..., 2^s - 1 do
7 for x := 0, ..., k - 1 do
 8 astro-a_{s+1,2t+x \bmod 2^{s+1}} := a_{s+1,2t+x \bmod 2^{s+1}} + a_{s,t+x \bmod 2^s} \, w(x)9 a_{s+1,2t+1+x \bmod 2^{s+1}} := a_{s+1,2t+1+x \bmod 2^{s+1}} + c_{s,t+x \bmod 2^s} (-1)^x w(k-1-x)10 od
11 od
12 od
f := (f(x))_{x=0,\dots,2^{n}-1} := a_{n,x}, \quad x = 0,\dots,2^{n}-114 return f
```
Lars Schmidt-Thieme, Information Systems and Machine Learning Lab (ISMLL), Institute BW/WI & Institute for Computer Science, University of Hildesheim Course on Image Analysis, winter term 2011/12 22/36

Image Analysis / 2. Daubechies Wavelets

Daubechies Wavelets / Daubechies Wavelet Basis Functions

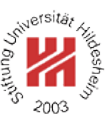

Daubechies wavelets have been defined implicitely by their wavelet coefficients in the DWT.

But how does a Daubechies wavelet look like?

We run a unit vector of length 1024 through IDWT, i.e., we set all but one coefficient to zero.

Daubechies Wavelets /  $D_4$  Wavelet Basis Function ( $s = 8, t = 3$ )

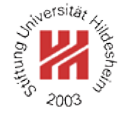

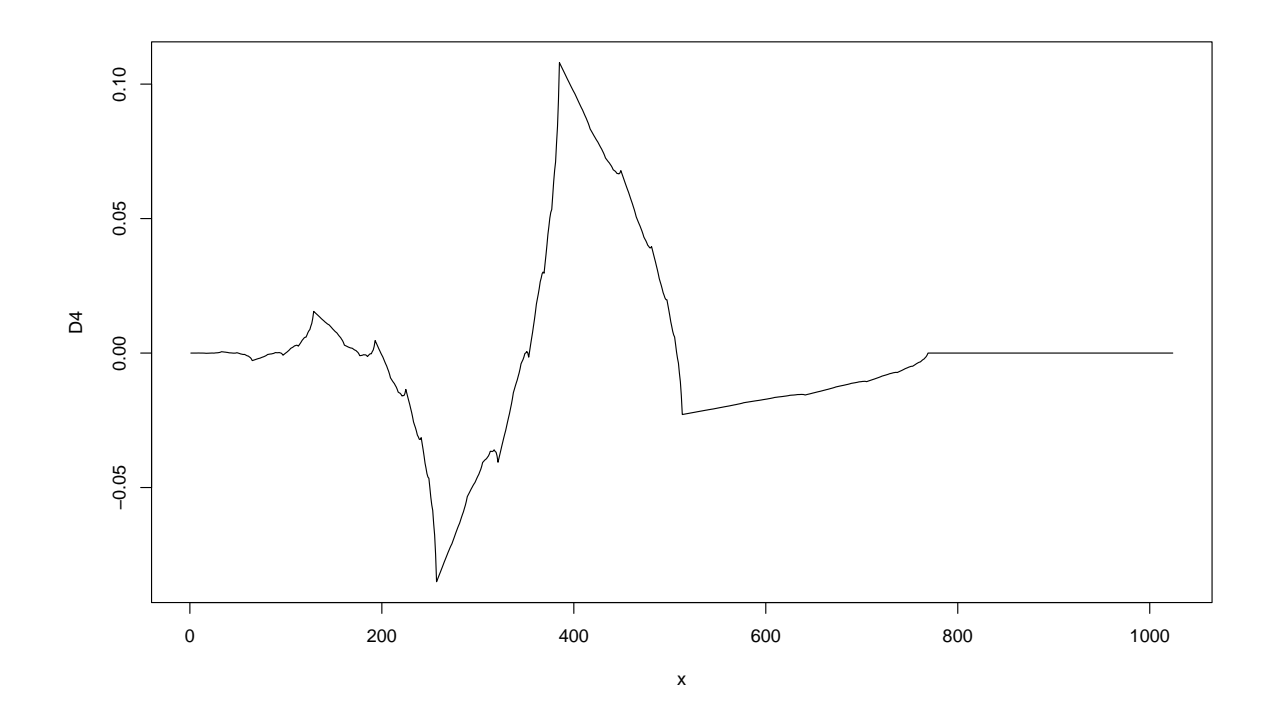

Lars Schmidt-Thieme, Information Systems and Machine Learning Lab (ISMLL), Institute BW/WI & Institute for Computer Science, University of Hildesheim Course on Image Analysis, winter term 2011/12 24/36

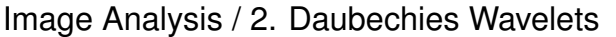

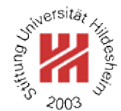

Daubechies Wavelets /  $D_{20}$  Wavelet Basis Function ( $s = 6, t = 3$ )

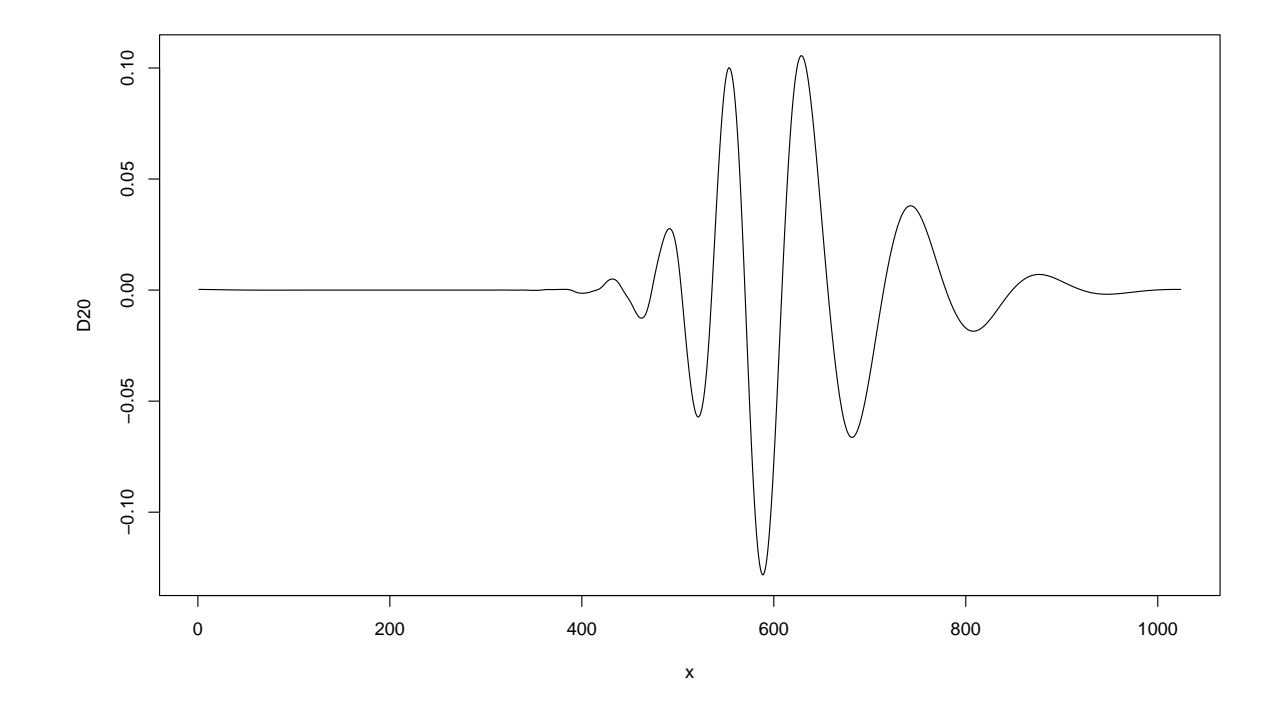

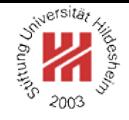

 $200^\circ$ 

- **1. Haar Wavelets**
- **2. Daubechies Wavelets**
- **3. Two-dimensional Wavelets**

Lars Schmidt-Thieme, Information Systems and Machine Learning Lab (ISMLL), Institute BW/WI & Institute for Computer Science, University of Hildesheim Course on Image Analysis, winter term 2011/12 26/36 بقائك

Image Analysis / 3. Two-dimensional Wavelets

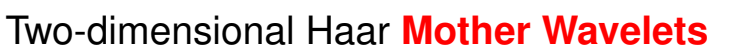

$$
\mathbf{haar}^b: \mathbb{R} \times \mathbb{R} \to \mathbb{R}, \quad b \in \{1, 2, 3\}
$$

$$
\begin{array}{ll}\n\text{haar}^1(x, y) := & \text{haar}^2(x, y) := \\
\left\{ \begin{array}{ll} +1, & \text{if } x \in [0, \frac{1}{2}) \\
-1, & \text{if } x \in [\frac{1}{2}, 1) \\
0, & \text{else} \end{array} \right\} & \left\{ \begin{array}{ll} +1, & \text{if } y \in [0, \frac{1}{2}) \\
-1, & \text{if } y \in [\frac{1}{2}, 1) \\
0, & \text{else} \end{array} \right\} & \left\{ \begin{array}{ll} +1, & \text{if } (x, y) \in [0, \frac{1}{2})^2 \\
-1, & \text{if } (x, y) \in [0, \frac{1}{2}) \times [\frac{1}{2}, 1] \\
-1, & \text{if } (x, y) \in [0, \frac{1}{2}) \times [\frac{1}{2}, 1] \\
0, & \text{else} \end{array} \right\}\n\end{array}
$$

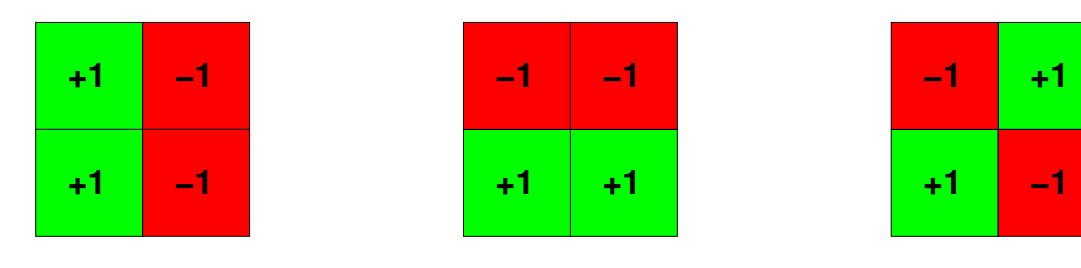

Lars Schmidt-Thieme, Information Systems and Machine Learning Lab (ISMLL), Institute BW/WI & Institute for Computer Science, University of Hildesheim Course on Image Analysis, winter term 2011/12 26/36

#### Two-dimensional Haar Basis Functions

The scaled and translated mother wavelets form a family of two-dimensional Haar basis functions:

$$
\psi_{s,t_x,t_y}^b(x) := 2^s \cdot \text{haar}^b(2^s x - t_x, 2^s y - t_y), \quad b \in \{1, 2, 3\}
$$

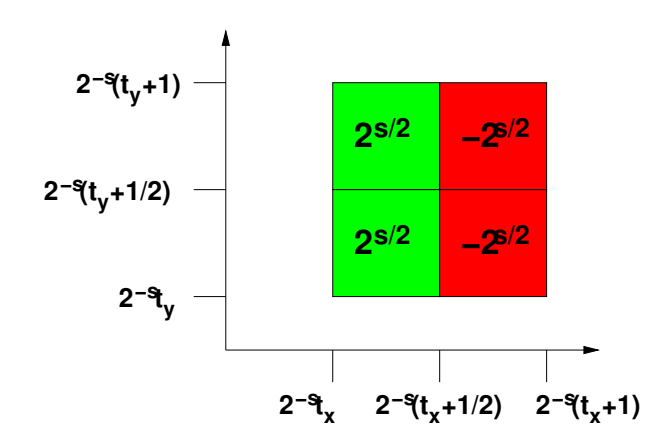

Lars Schmidt-Thieme, Information Systems and Machine Learning Lab (ISMLL), Institute BW/WI & Institute for Computer Science, University of Hildesheim Course on Image Analysis, winter term 2011/12 27/36

Image Analysis / 3. Two-dimensional Wavelets

## Orthogonality of Haar Basis Functions

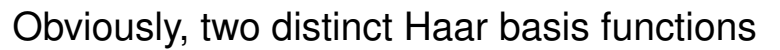

$$
\psi^b_{s,t_x,t_y} \quad \text{and} \quad \psi^{b'}_{s',t'_x,t'_y}
$$

with  $s, t_x, t_y, s', t'_x, t'_y \in \mathbb{Z}$ ,  $b, b' \in \{1, 2, 3\}$  are orthogonal:

$$
\langle \psi^b_{s,t_x,t_y}, \psi^{b'}_{s',t'_x,t'_y} \rangle := \int_{-\infty}^{\infty} \int_{-\infty}^{\infty} \psi^b_{s,t_x,t_y}(x) \cdot \psi^{b'}_{s',t'_x,t'_y}(x) \, dx dy = 0
$$

And

$$
\langle \psi^b_{s,t_x,t_y}, \psi^b_{s,t_x,t_y} \rangle = 1
$$

Proof. Analogously to the one-dimensional case.

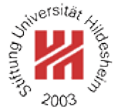

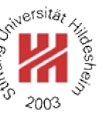

#### 2D Haar Wavelets / Discrete Wavelet Transform

A finite discrete signal f of size  $2^n \times 2^n$  can be represented by a finite sum of 2-dimensional Haar wavelets:

$$
f(x)=a_{-n,0,0}+\sum_{b=1}^3\sum_{s=-n}^{-1}\sum_{t_x=0}^{2^{n+s}-1}\sum_{t_y=0}^{2^{n+s}-1}c^b_{s,t_x,t_y}\cdot 2^s\, \text{haar}^b(2^s\,x-t_x,2^s\,y-t_y)
$$

The initial  $a$  values are just the signal values:

$$
a_{s=0,t_x,t_y} := \int_{2^{-s}t_x}^{2^{-s}(t_x+1)} \int_{2^{-s}t_y}^{2^{-s}(t_y+1)} f(x,y) \,dxdy
$$
  
= 
$$
\int_{t_x}^{t_x+1} \int_{t_y}^{t_y+1} f(x,y) \,dxdy
$$
  
= 
$$
\sum_{x=t_x}^{
$$

Lars Schmidt-Thieme, Information Systems and Machine Learning Lab (ISMLL), Institute BW/WI & Institute for Computer Science, University of Hildesheim Course on Image Analysis, winter term 2011/12 29/36

Image Analysis / 3. Two-dimensional Wavelets

### 2D Haar Wavelets / Computing Coefficients

The values of integrals with a simple rectangle impulse on different scales can be computed recursively:

$$
a_{s,t_x,t_y} := 2^s \int_{2^{-s}t_x}^{2^{-s}(t_x+1)} \int_{2^{-s}t_y}^{2^{-s}(t_y+1)} f(x,y) dx dy
$$
  

$$
a_{s,t_x,t_y} = \frac{1}{2} (a_{s+1,2t_x,2t_y} + a_{s+1,2t_x+1,2t_y} + a_{s+1,2t_x,2t_y+1} + a_{s+1,2t_x+1,2t_y+1})
$$

The coefficients of the Haar wavelet can be computed from these values via

$$
c_{s,t_x,t_y}^1 = \frac{1}{2} (a_{s+1,2t_x,2t_y} + a_{s+1,2t_x,2t_y+1} - a_{s+1,2t_x+1,2t_y} - a_{s+1,2t_x+1,2t_y+1})
$$
  
\n
$$
c_{s,t_x,t_y}^2 = \frac{1}{2} (a_{s+1,2t_x,2t_y} + a_{s+1,2t_x+1,2t_y} - a_{s+1,2t_x,2t_y+1} - a_{s+1,2t_x+1,2t_y+1})
$$
  
\n
$$
c_{s,t_x,t_y}^1 = \frac{1}{2} (a_{s+1,2t_x,2t_y} + a_{s+1,2t_x+1,2t_y+1} - a_{s+1,2t_x,2t_y+1} - a_{s+1,2t_x+1,2t_y})
$$

## Haar Wavelets / Computing Coefficients

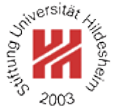

*1* dwt2d-haar(image  $f = (f(x, y))_{x=0,\dots,2^{n}-1,y=0,\dots,2^{n}-1}$ ) : 2  $c := (c_{s,t_x,t_y}^b)_{s=0,...,n-1; t_x=0,...,2^s-1; t_y=0,...,2^s-1; b \in \{1,2,3\}} := 0$  $a := (a_{s,t_x,t_y})_{s=0,...,n;\, t_x=0,...,2^s-1;\, t_y=0,...,2^s-1} := 0$ *4*  $a_{n,t_x,t_y} := f(t_x, t_y), \quad t_x = 0, \ldots, 2^n - 1, t_y = 0, \ldots, 2^n - 1$ *5* **for**  $s := n - 1, ..., 0$  **do**<br>*6* **for**  $t_n := 0, ..., 2^s - 1$ 6 **for**  $t_x := 0, \ldots, 2^s - 1$  **do** *7* **for**  $t_y := 0, ..., 2^s - 1$  **do** 8  $a_{s,t_x,t_y} := (a_{s+1,2t_x,2t_y} + a_{s+1,2t_x+1,2t_y} + a_{s+1,2t_x,2t_y+1} + a_{s+1,2t_x+1,2t_y+1})/2$ *<sup>9</sup>* c  $\mathcal{L}^1_{s,t_x,t_y} := (a_{s+1,2t_x,2t_y} + a_{s+1,2t_x,2t_y+1} - a_{s+1,2t_x+1,2t_y} - a_{s+1,2t_x+1,2t_y+1})/2$ *10*  $c_{s,t_x,t_y}^2 := (a_{s+1,2t_x,2t_y} + a_{s+1,2t_x+1,2t_y} - a_{s+1,2t_x,2t_y+1} - a_{s+1,2t_x+1,2t_y+1})/2$  $c_{s,t_x,t_y}^3 := (a_{s+1,2t_x,2t_y} + a_{s+1,2t_x+1,2t_y+1} - a_{s+1,2t_x,2t_y+1} - a_{s+1,2t_x+1,2t_y})/2$ *<sup>12</sup>* **od** *<sup>13</sup>* **od** *<sup>14</sup>* **od** *15* **return**  $(a_{0,0,0}, c)$ 

Lars Schmidt-Thieme, Information Systems and Machine Learning Lab (ISMLL), Institute BW/WI & Institute for Computer Science, University of Hildesheim Course on Image Analysis, winter term 2011/12 31/36

#### Image Analysis / 3. Two-dimensional Wavelets

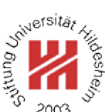

## Displaying 2D DWTs

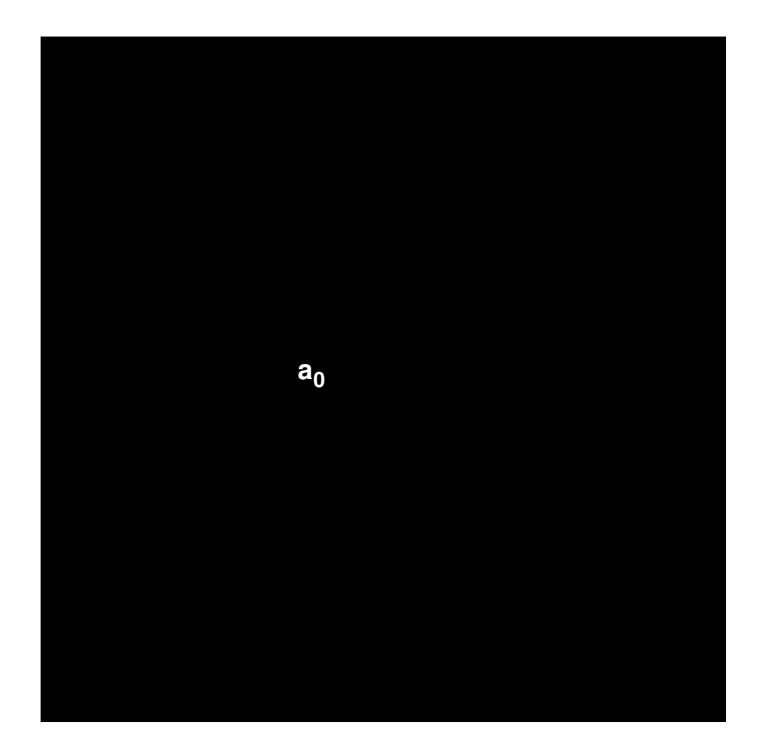

# Displaying 2D DWTs

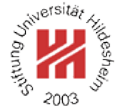

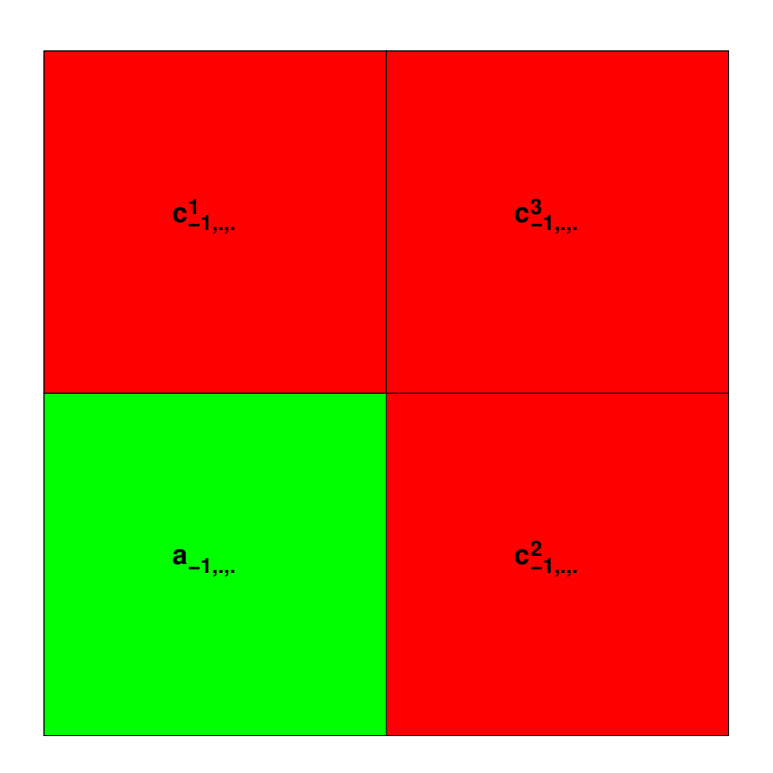

Lars Schmidt-Thieme, Information Systems and Machine Learning Lab (ISMLL), Institute BW/WI & Institute for Computer Science, University of Hildesheim Course on Image Analysis, winter term 2011/12 32/36

#### Image Analysis / 3. Two-dimensional Wavelets

#### rsitä, **Adesh** 2003

# Displaying 2D DWTs

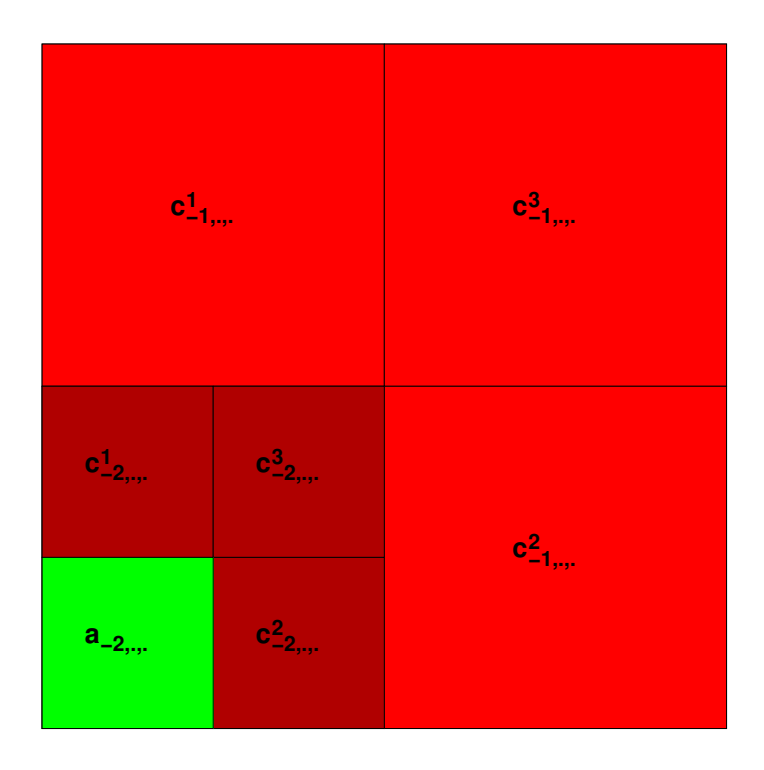

Example

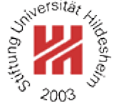

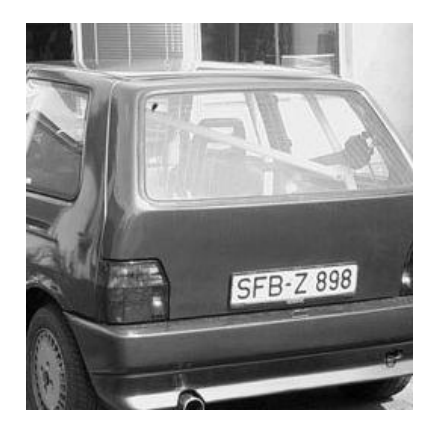

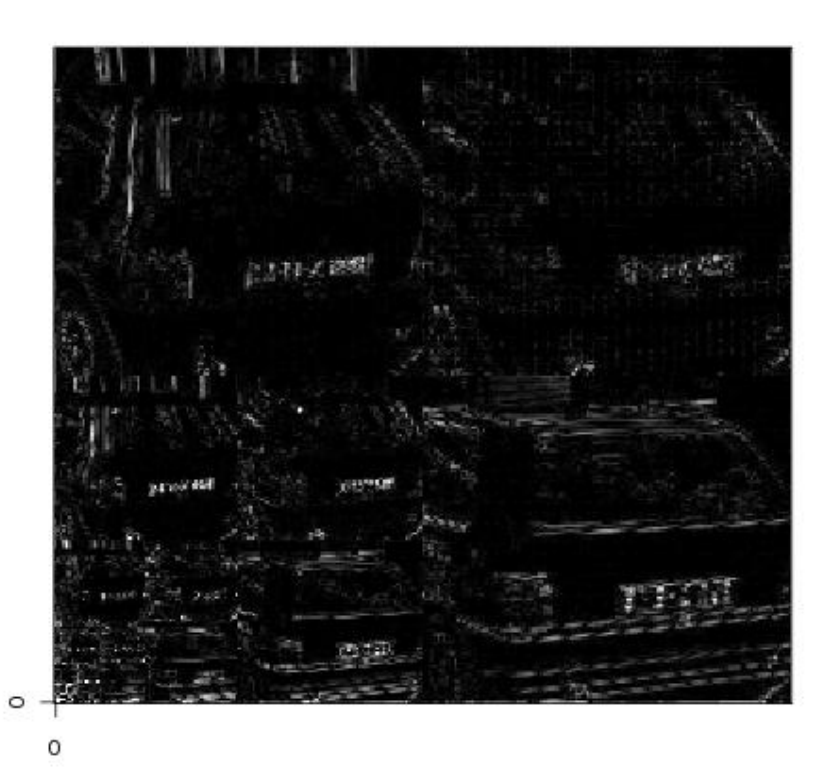

Lars Schmidt-Thieme, Information Systems and Machine Learning Lab (ISMLL), Institute BW/WI & Institute for Computer Science, University of Hildesheim<br>33/36 Course on Image Analysis, winter term 2011/12

#### Image Analysis / 3. Two-dimensional Wavelets

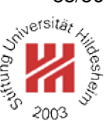

Example

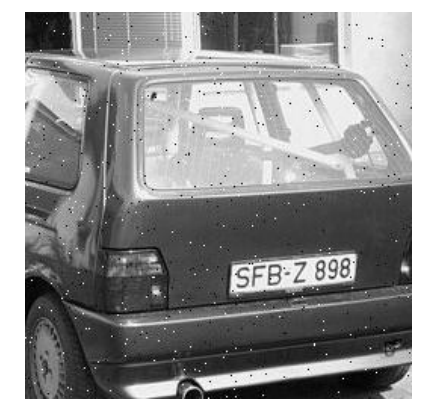

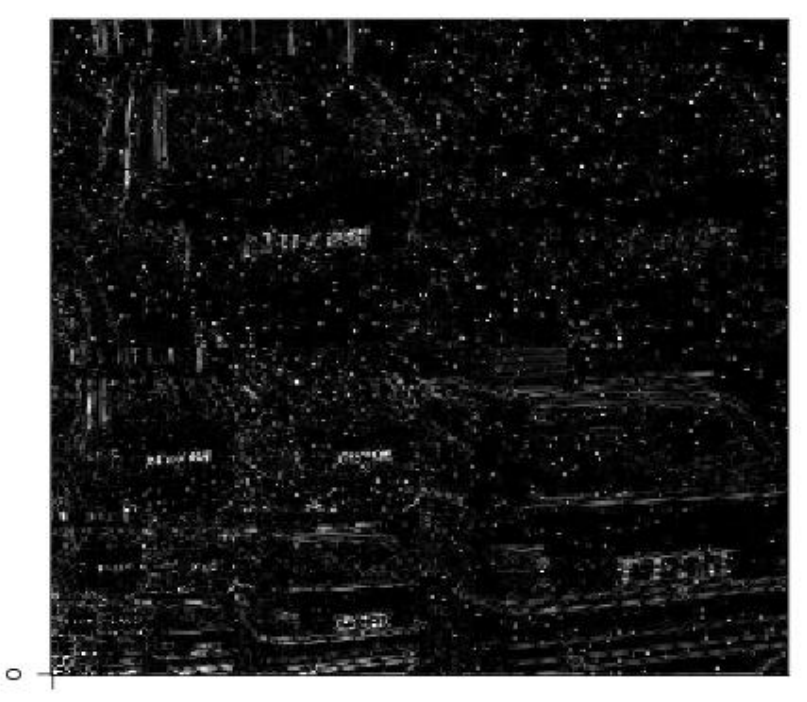

## Another Example

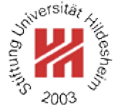

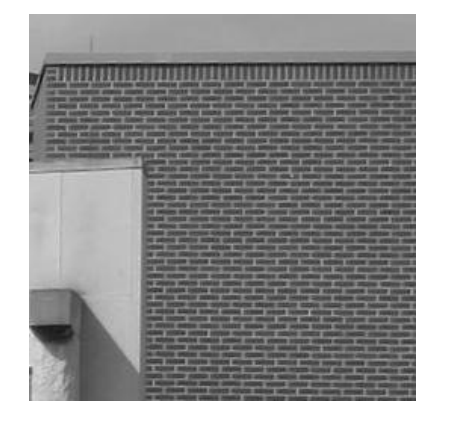

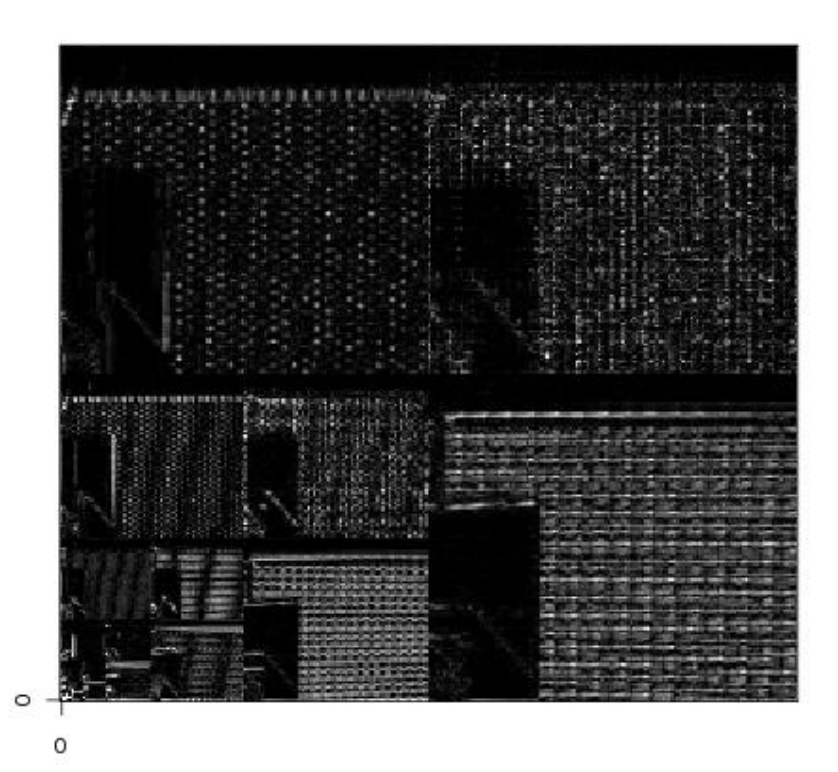

Lars Schmidt-Thieme, Information Systems and Machine Learning Lab (ISMLL), Institute BW/WI & Institute for Computer Science, University of Hildesheim Course on Image Analysis, winter term 2011/12 34/36

Image Analysis / 3. Two-dimensional Wavelets

Separable 2D Wavelets Bases / Scaling Function

Many 2D wavelet bases can be constructed from 1D wavelet bases and a suitable **scaling function** φ (also called **father wavelet**).

For the Haar wavelets the scaling function is just the rectangle impulse:

$$
\phi(x):=\left\{\begin{array}{ll} 1, \text{ if } x\in [0,1)\\ 0, \text{ else} \end{array}\right.
$$

In the same manner as for the wavelet functions, one defines scaled and translated variants:

$$
\phi_{s,t}(x):=2^s\,\phi(2^sx-t)
$$

#### Separable 2D Wavelets Bases / 2D Haar Basis

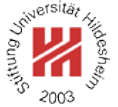

Obviously, the Haar basis wavelets can be constructed via

$$
\psi^{1}(x, y) = \psi(x) \phi(y)
$$
  

$$
\psi^{2}(x, y) = \phi(x) \psi(y)
$$
  

$$
\psi^{3}(x, y) = \psi(x) \psi(y)
$$

and

$$
\phi(x, y) = \phi(x) \, \phi(y)
$$

is a suitable 2D scaling function.

Separable wavelet bases allow a generic DWT that

1. applies a 1D DWT to each row of the image and then

2. applies another 1D DWT to each column of the result.

Lars Schmidt-Thieme, Information Systems and Machine Learning Lab (ISMLL), Institute BW/WI & Institute for Computer Science, University of Hildesheim Course on Image Analysis, winter term 2011/12 36/36

Image Analysis / 3. Two-dimensional Wavelets

### Generic DWT Algorithm

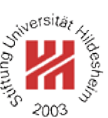

 dwt2d-generic(image  $f = (f(x, y))_{x=0,...,2^{n}-1,y=0,...,2^{n}-1}$ , wavelet transform *W*) :  $c := (c_{s,t_x,t_y}^b)_{s=0,...,n-1; t_x=0,...,2^s-1; t_y=0,...,2^s-1; b \in \{1,2,3\}} := 0$  $a := (a_{s,t_x,t_y})_{s=0,...,n;\, t_x=0,...,2^s-1;\, t_y=0,...,2^s-1} := 0$  $\begin{aligned} \mathcal{A} \, a_{n,t_x,t_y} &:= f(t_x,t_y), \quad t_x = 0, \ldots, 2^n - 1, t_y = 0, \ldots, 2^n - 1 \end{aligned}$  **for**  $s := n - 1, ..., 0$  **do**   $a' := (a'_{t_x,t_y})_{t_x=0,\dots,2^{s+1}-1; t_y=0,\dots,2^{s}-1} := 0$  $c' := (c'_{t_x,t_y})_{t_x=0,...,2^{s+1}-1; \ t_y=0,...,2^{s}-1} := 0$ **for**  $t_x := 0, ..., 2^{s+1} - 1$  **do**   $(a'_{t_x, \cdot}, c'_{t_x, \cdot}) :=$  dwt-iteration $(a_{s+1,t_x, \cdot}, W)$ *<sup>10</sup>* **od for**  $t_y := 0, ..., 2^s - 1$  **do**   $(a_{s_0,t_y}, c_{s_0,t_y}^2) := \text{dwt-iteration}(a'_{.,t_y}, W)$   $(c^1_{s_0,t_y}, c^3_{s_0,t_y}) :=$ **dwt-iteration** $(c'_{,t_y}, W)$ *<sup>15</sup>* **od** *<sup>16</sup>* **od return**  $(a_{0,0,0}, c)$